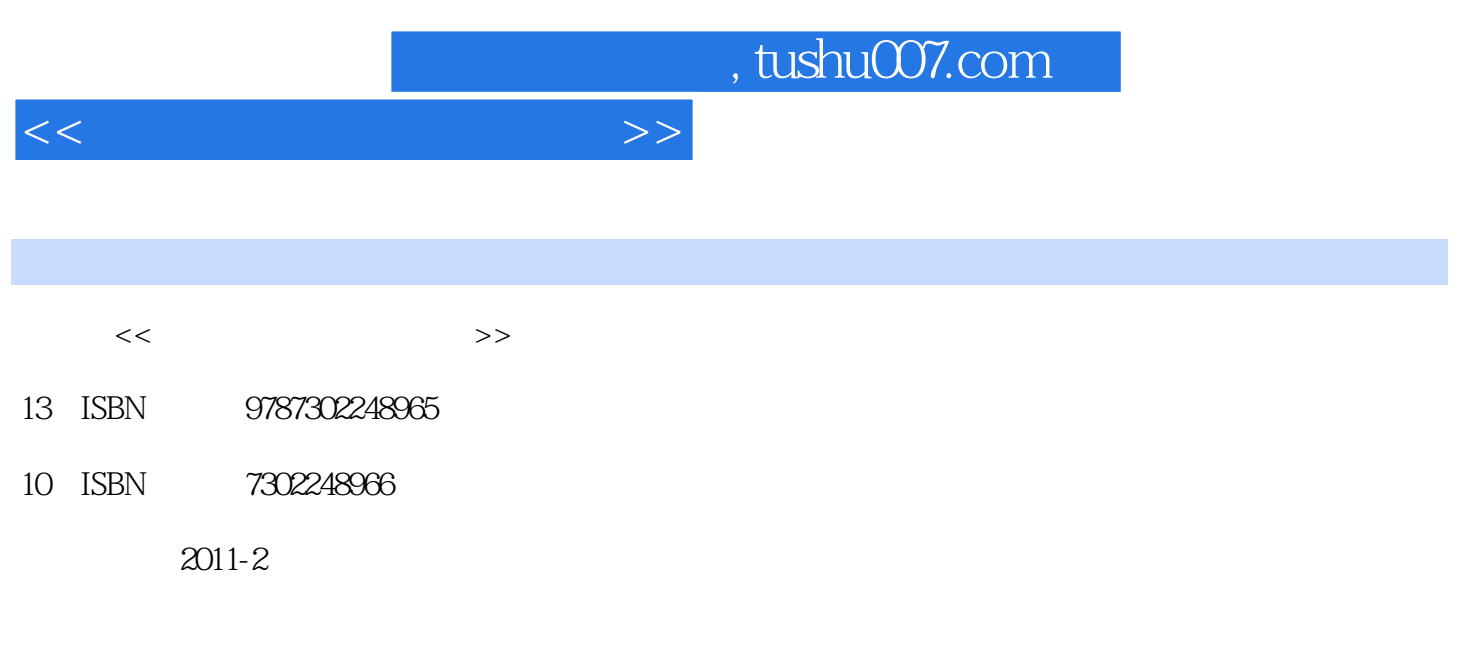

页数:276

PDF

更多资源请访问:http://www.tushu007.com

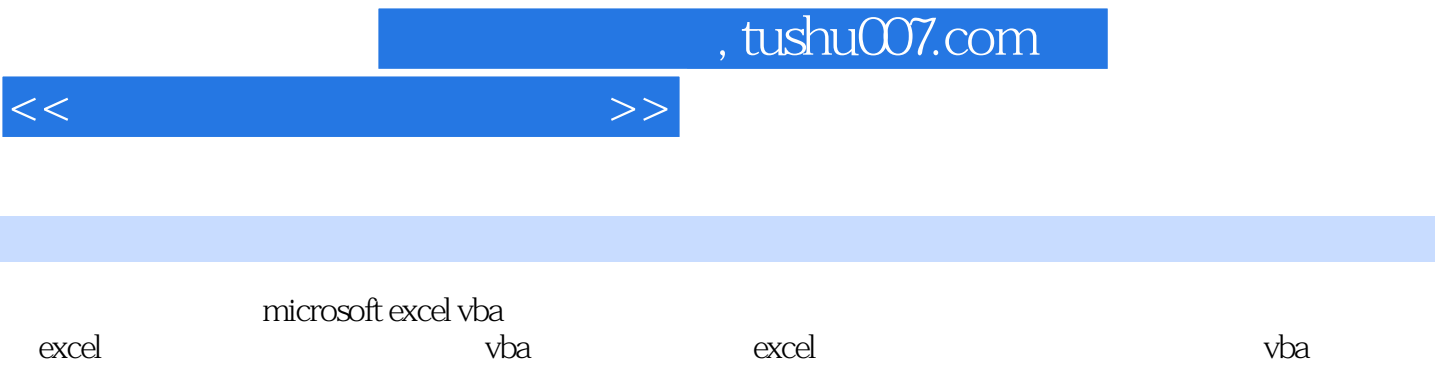

 $623$   $624$   $63$   $631$   $632$  $633$   $634$   $64$   $641$   $642$  $643$   $644$   $645$   $65$ 

 $1.1$   $1.1.1$   $1.1.2$  $1.1.3$   $1.1.4$   $1.1.5$  $1.2$   $1.21$   $1.22$  $1.23$   $1.3$   $2 \text{ excel}$   $2.1 \text{ excel}$ 2.1.1 excel2007 2.1.2 excel2007 2.1.3 excel2007 2.2  $excel2007$  2.3  $2.3$   $2.31$   $2.32$   $2.33$  $234$  2.4  $241$   $242$   $243$  $244$  2.45 2.5 2.5 2.5 1  $252$  2.5.3  $254$  2.5.5  $26$   $261$   $262$   $263$  $264$  265 266 267 268 27 27.1 2.7.2 excel 2.7.3  $27.4$   $28$   $3$   $7$   $31$   $31.1$  $31.2$   $31.3$   $31.4$   $32$ 3.2.1 k 3 3.2.2 excel 3.3 3.3.1 u8.90 asset 3.3.2 to the state of the state state state state state state state state state state state state state s xml 3.4.1 xml 3.4.2 xml 3.4.3 excel xml  $34.4$  xml  $35$  4  $4.1$   $4.1$  $4.1.2$   $4.1.3$   $4.2$   $4.2$   $4.2$   $4.2$  1  $4.2.2$   $4.2.3$   $4.2.4$  $425$   $43$   $431$   $432$  $433$   $434$   $44$   $441$ 4.4.2 14.3 4.4.3 4.5 exceivba 5.1 vba 5.1.1 vba 5.1.2 vba vb 5.2 vba (1de) 5.2.1 vbaide 5.2.2 vbaide  $523$  vbaide  $53$  vbaide  $531$  $5.32$ vba  $5.4$   $3.4$   $5.41$   $5.42$   $5.43$   $5.43$  $5.45$   $5.5$  excelvba  $5.51$  visualbasic  $5.52$  $5.53$   $5.54$   $5.55$   $5.56$ 5.6 5.6.1 5.6.2 5.7 excelvba access 5.7.1 ado 5.7.2 ado access 5.7.3 access 5.7.3 nacess 5.7.4 access  $57.5$  access  $57.6$  access  $58$  $6$  exceivba  $61$   $61$   $61.1$   $61.2$ 6.1.3 6.1.4 6.2 6.2.1 6.2.2 6.2.1

## $<<$

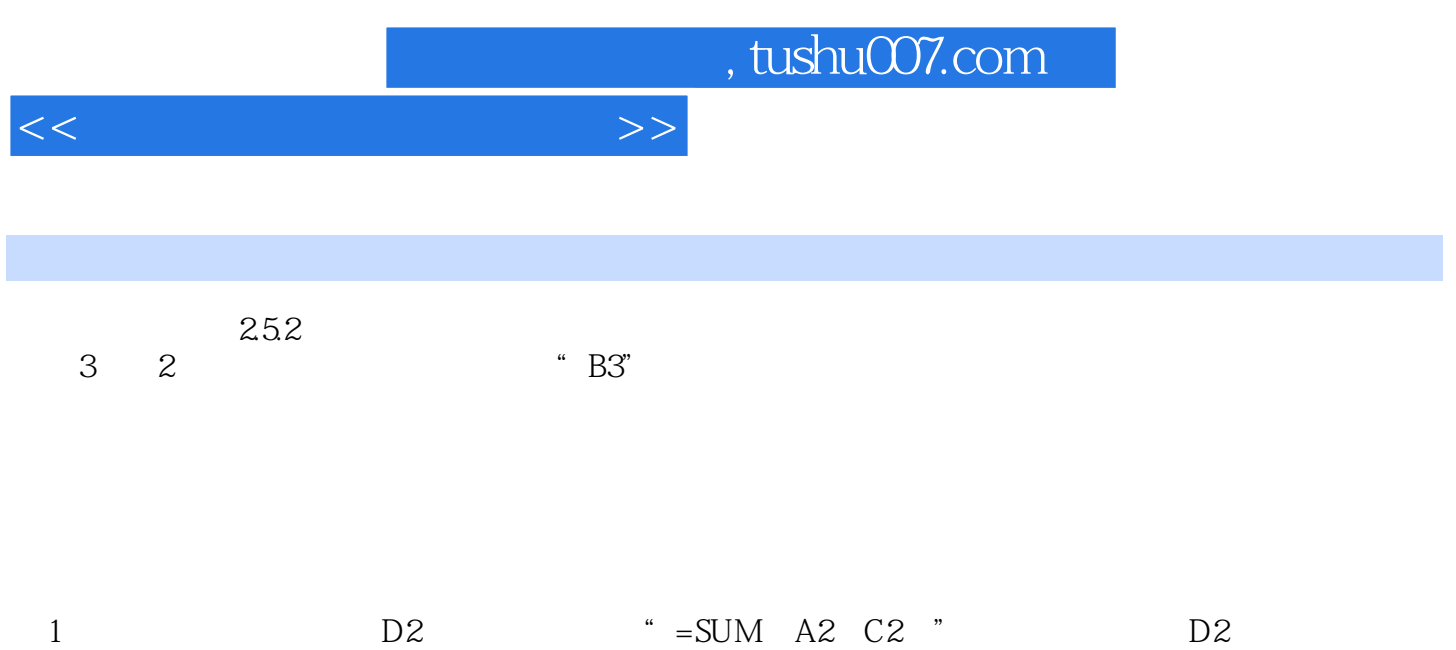

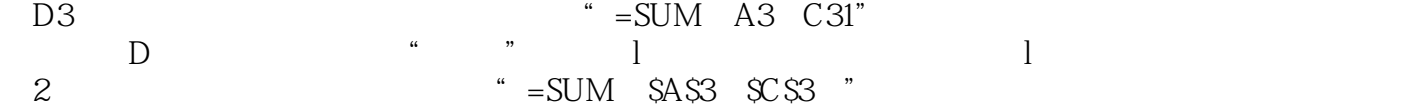

" A3 C3"

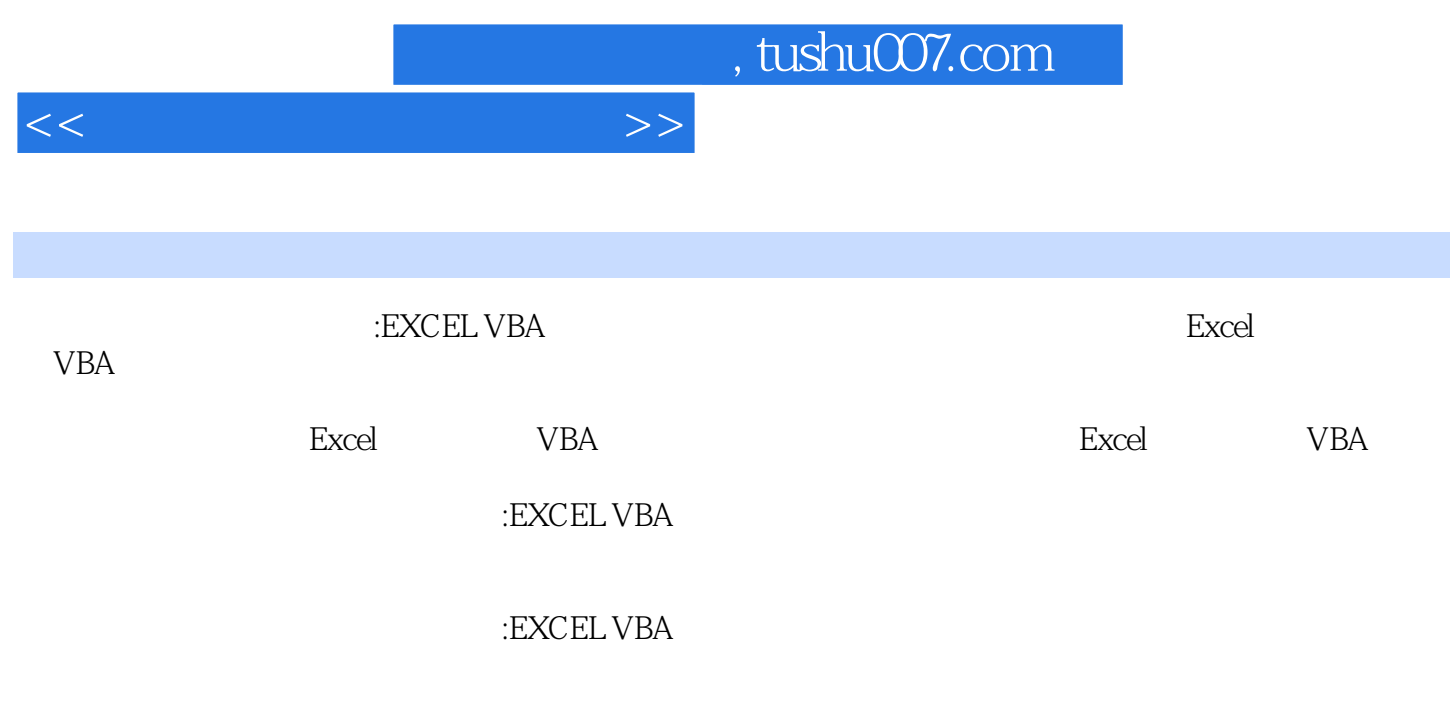

:EXCEL VBA

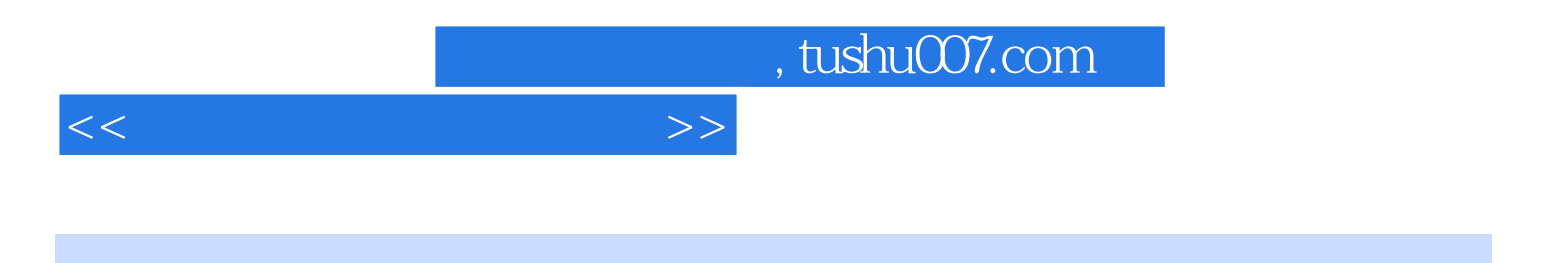

本站所提供下载的PDF图书仅提供预览和简介,请支持正版图书。

更多资源请访问:http://www.tushu007.com